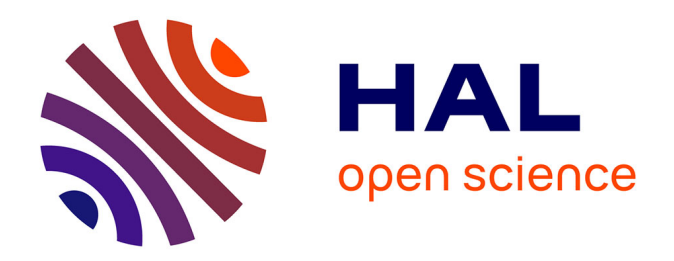

#### **The Signal synchronous language: the principles beyond the language and how to exploit and extend them**

Albert Benveniste, Thierry Gautier

#### **To cite this version:**

Albert Benveniste, Thierry Gautier. The Signal synchronous language: the principles beyond the language and how to exploit and extend them. École thématique. France. 2018, pp.1-68. hal-01929567

#### **HAL Id: hal-01929567 <https://hal.science/hal-01929567>**

Submitted on 21 Nov 2018

**HAL** is a multi-disciplinary open access archive for the deposit and dissemination of scientific research documents, whether they are published or not. The documents may come from teaching and research institutions in France or abroad, or from public or private research centers.

L'archive ouverte pluridisciplinaire **HAL**, est destinée au dépôt et à la diffusion de documents scientifiques de niveau recherche, publiés ou non, émanant des établissements d'enseignement et de recherche français ou étrangers, des laboratoires publics ou privés.

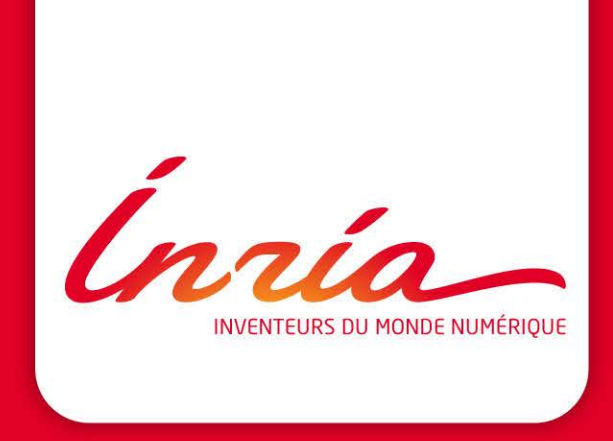

# **The Signal synchronous language: the principles beyond the language and how to exploit and extend them**

**Albert Benveniste and Thierry Gautier (Inria-Rennes) Acknowledgement: Paul Le Guernic and Loïc Besnard Collège de France, Mars 2018**

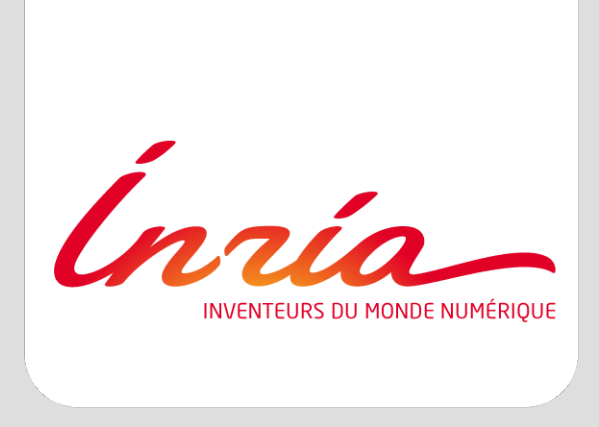

# **Signal: an original positioning in the landscape of synchronous languages**

# **Lustre dataflow functional languages**

#### Lustre, Lucid Synchrone, Scade, (Zélus)

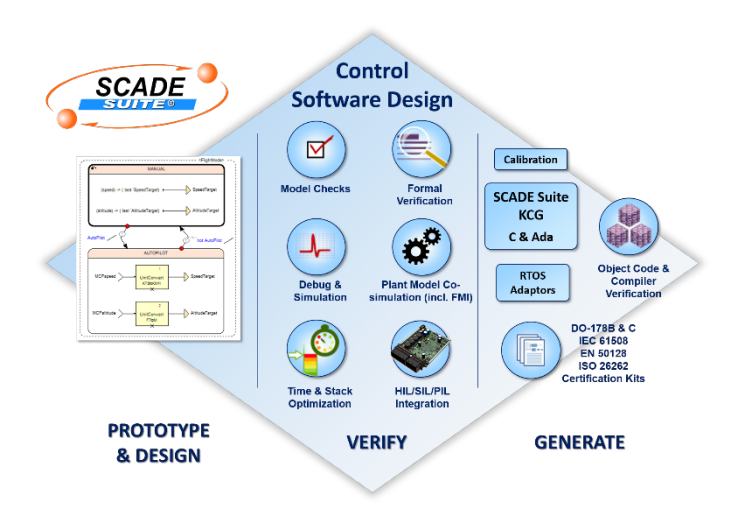

- Streams (seq. of values)
- Dataflow composition à la Kahn: functional
- **Simple**
- No delay-free loop
- Higher order: dynamicity
- (Clocks as types)

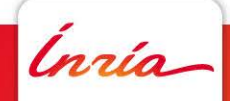

# **Esterel imperative languages**

#### Esterel, SyncCharts, SCL/SCCharts, ReactiveML, the web

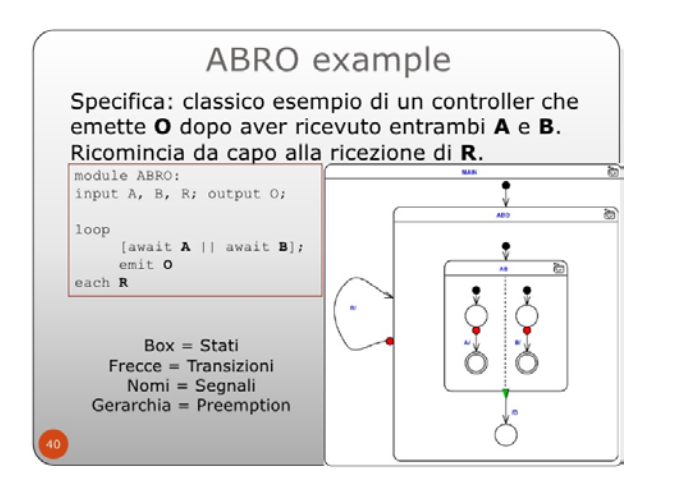

- variables and values, await, emit, ||, preemption
- Difficulty: combining || and immediate control passing
- Reaction as a fixpoint problem: 0/**1**/several solutions

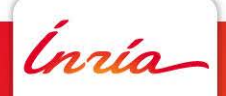

# **Signal equation based language**

Open systems and architecture modeling:

- **Synchronization**
- Clocks as 1st class citizens

A program can have 1000's of clocks  $\Rightarrow$  clocks must be synthesized, not verified

• (clocks as types in Lustre  $\Rightarrow$  "condact" used in Scade)

- Clock equations + Dataflow expressions
- Nondeterminism (but controlled)
- Open systems: stuttering invariance

• (a system has always the provision to sleep while its environment acts)

Difficulty: Clocks  $\leftrightarrow$  Data

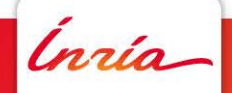

#### **Contents**

- 1. Signal in the landscape of synchronous languages
- 2. The Signal vintage watch
- 3. The clock and causality calculus
- 4. Zooming on the causality calculus
- 5. Zooming on the clock calculus
- 6. Beyond the clock calculus
- 7. Beyond the causality calculus: upgrading Signal to support data constraints

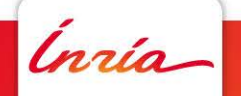

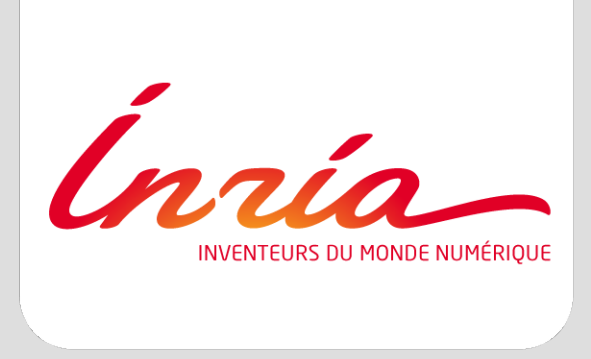

Signal in the landscape of synchronous languages The Signal vintage watch The clock and causality calculus Zooming on the causality calculus Zooming on the clock calculus Beyond the clock calculus Beyond the causality calculus: upgrading Signal to support data constraints

#### **The Signal vintage watch**

Intuitive pseudo-code

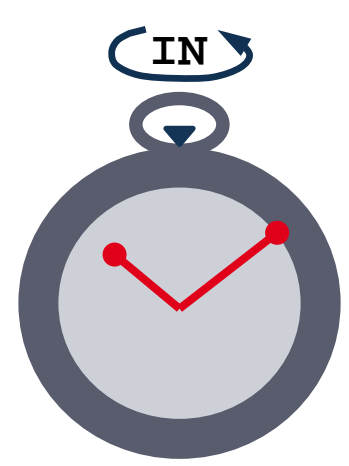

**X := pre(X)-1 reset IN every pre(X)<0**

Input **IN** returns **X** (mmmmhhh??) **IN** is provided only when used

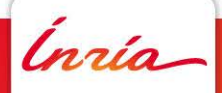

**( X := IN default ZX-1** stream funct **| ZX := X\$1 init 0** stream funct **| IN ^= when (ZX < 0) )** clock eqn

Signal code **Intuitive pseudo-code** 

$$
X := pre(X)-1
$$
  
reset IN every pre(X)0

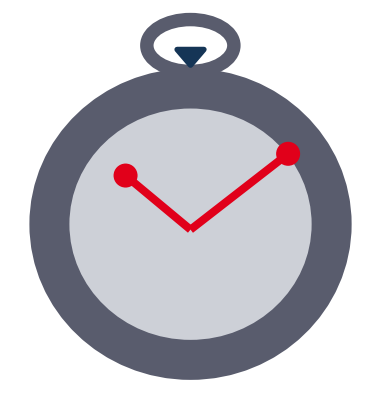

Input **IN** returns **X** (mmmmhhh??) **IN** is provided only when used

**( X := IN default ZX-1** stream funct **| ZX := X\$1 init 0** stream funct **| IN ^= when (ZX < 0) )** clock eqn

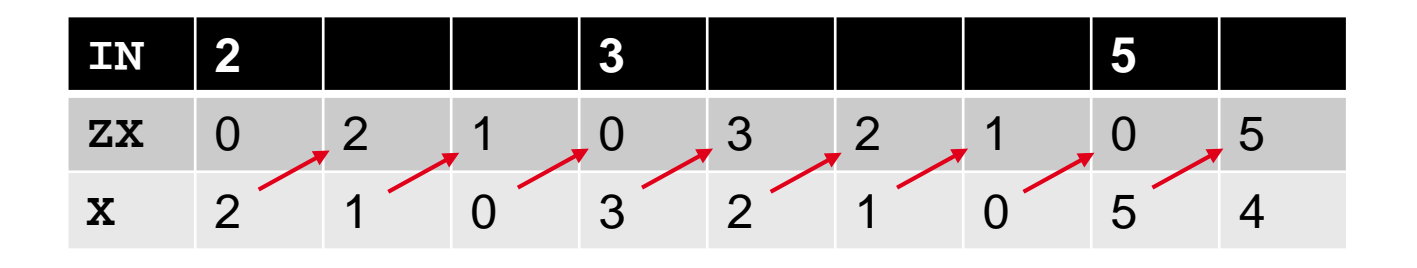

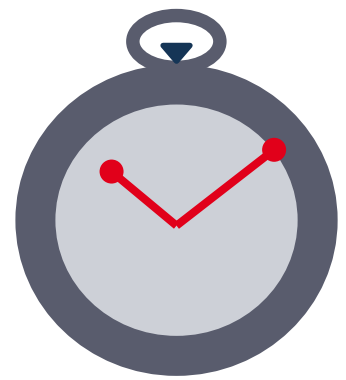

Input **IN** returns **X** (mmmmhhh??) **IN** is provided only when used

**( X := IN default ZX-1** stream funct **| ZX := X\$1 init 0** stream funct **| IN ^= when (ZX < 0) )** clock eqn

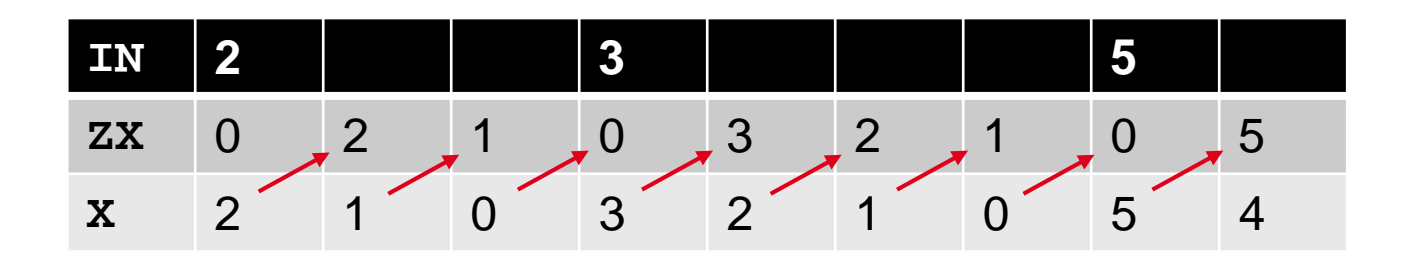

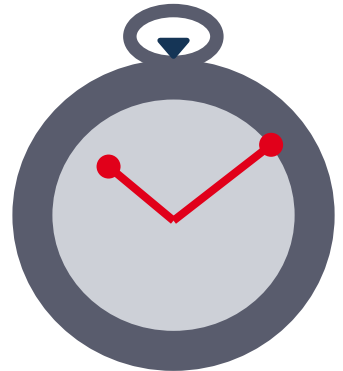

**IN** is schizophrenic: its value is an input of the program but its clock (instants of presence) is not

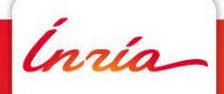

#### **Signal**

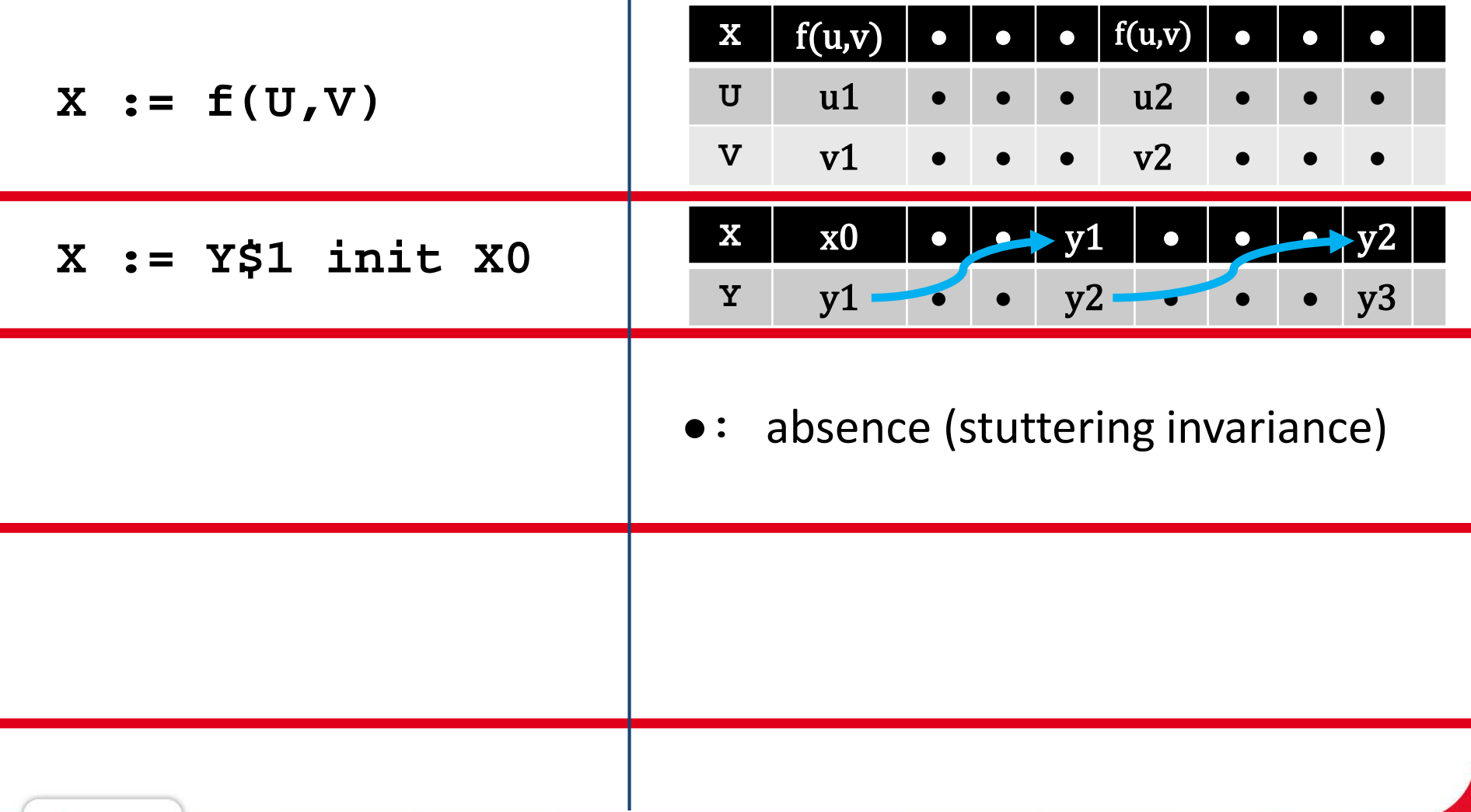

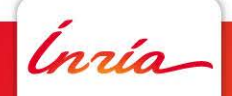

an an

**Signal**

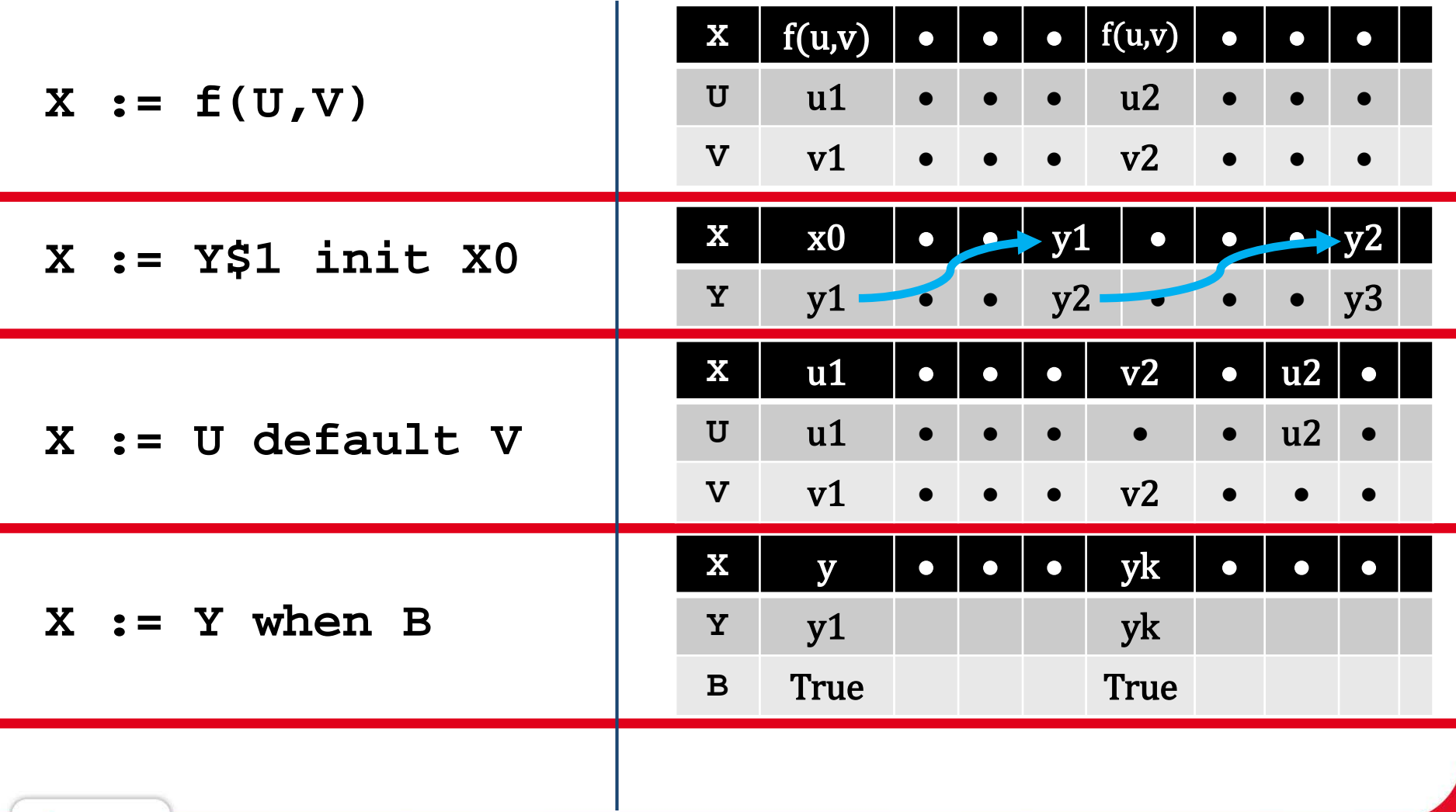

**Signal**

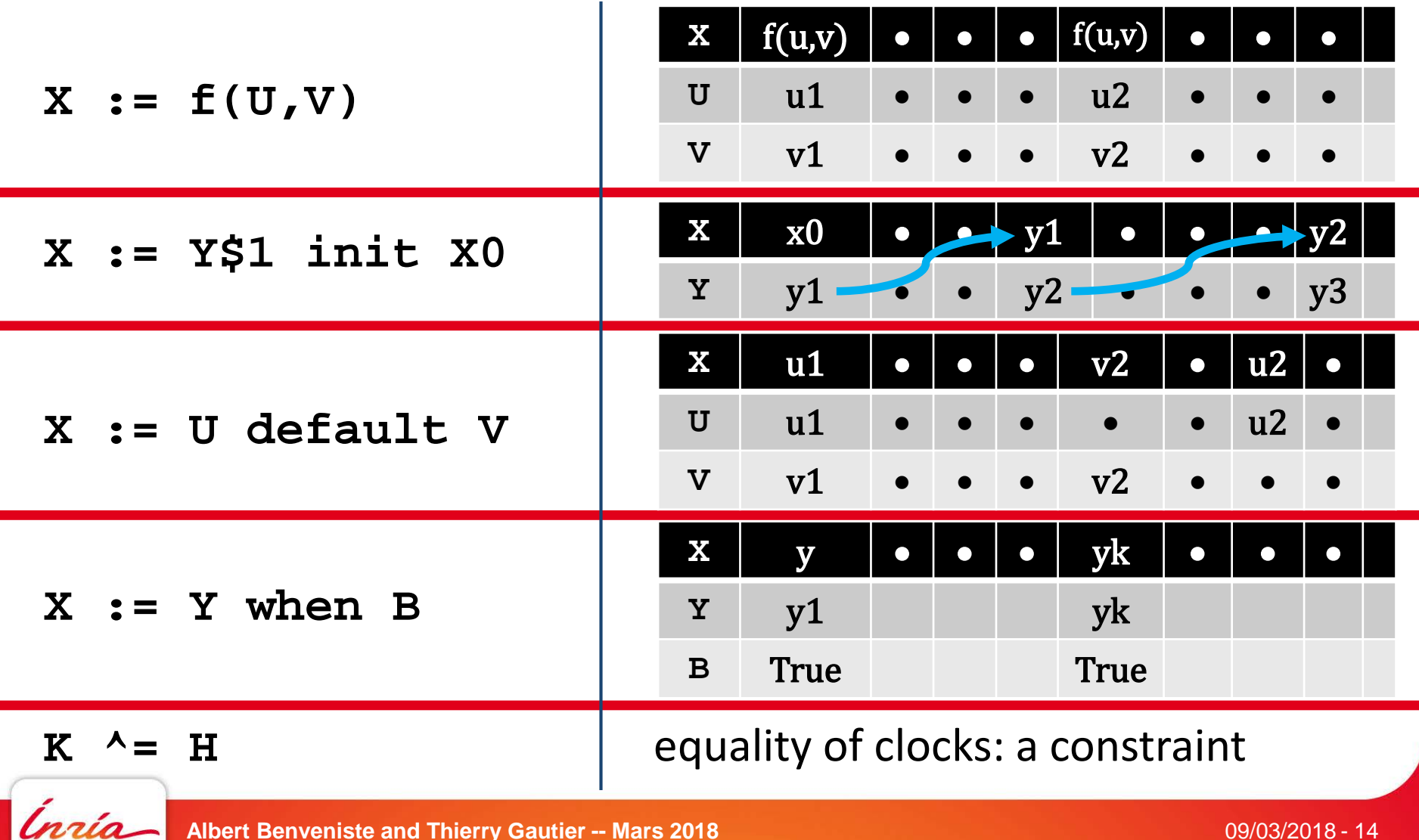

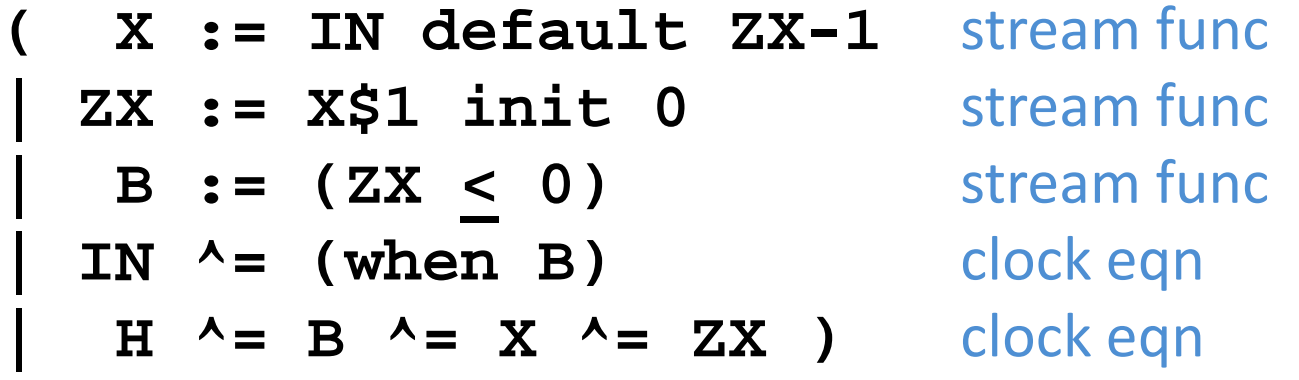

**[B]: when B**

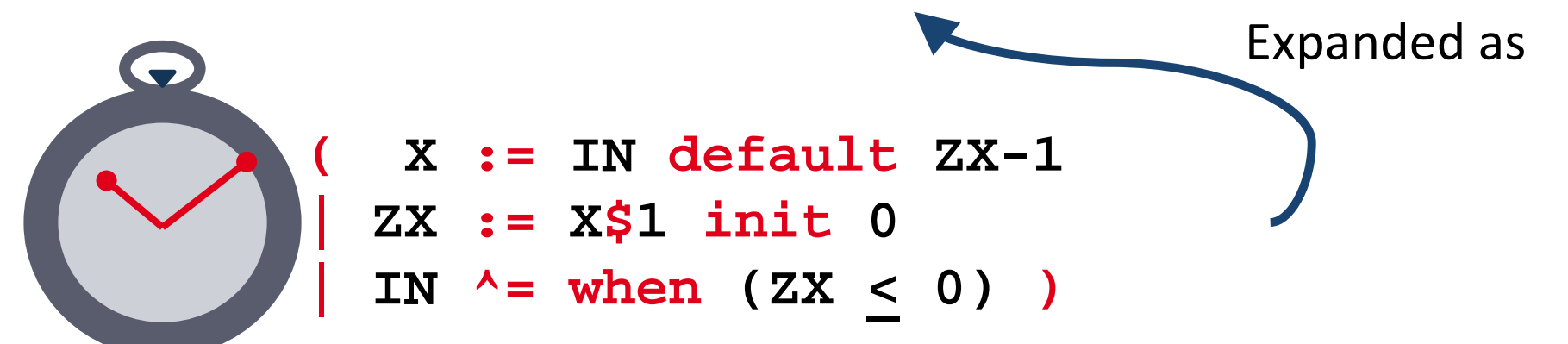

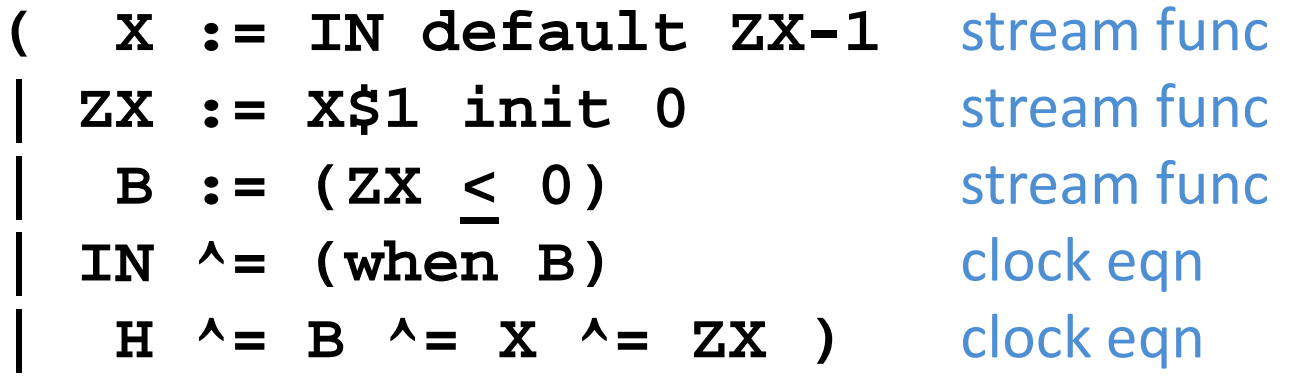

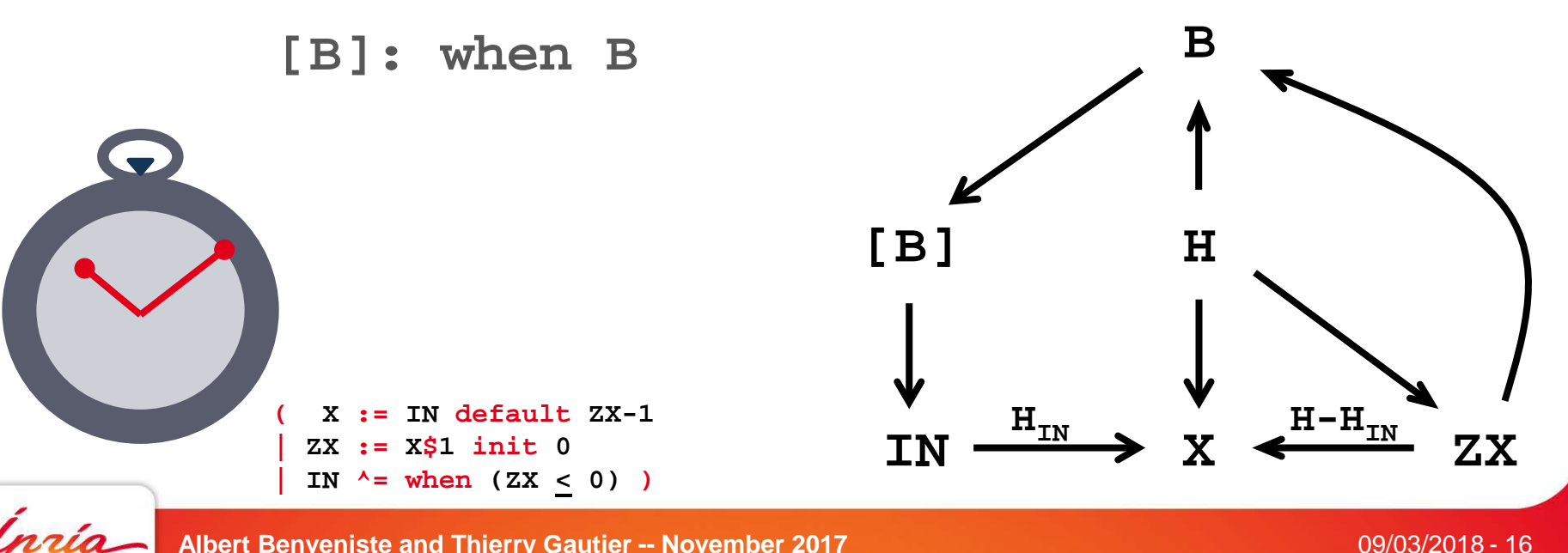

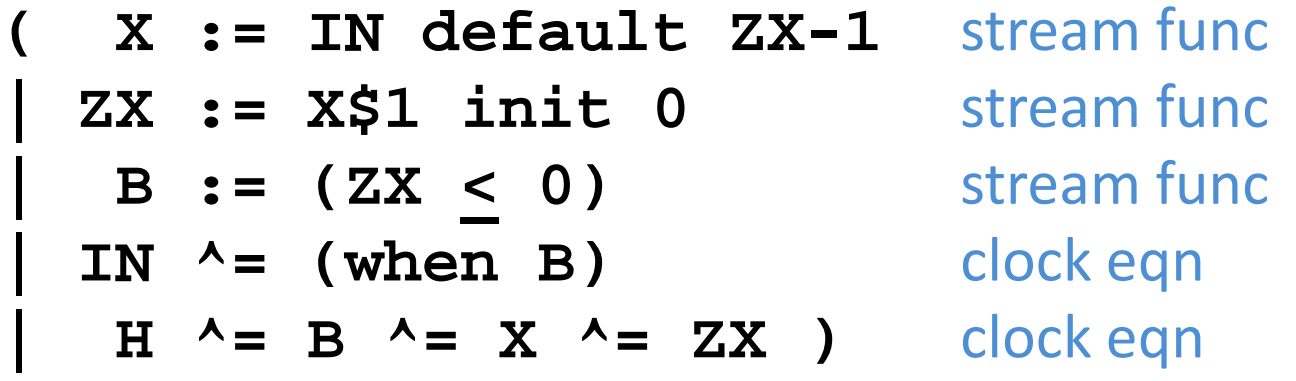

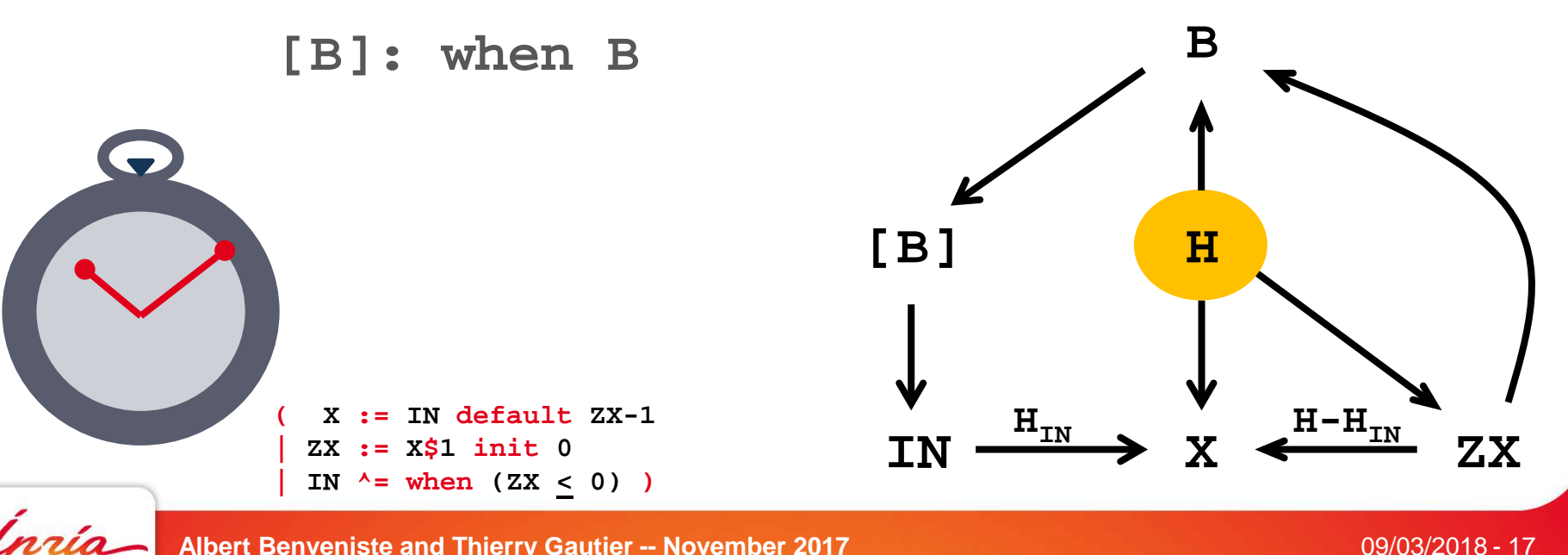

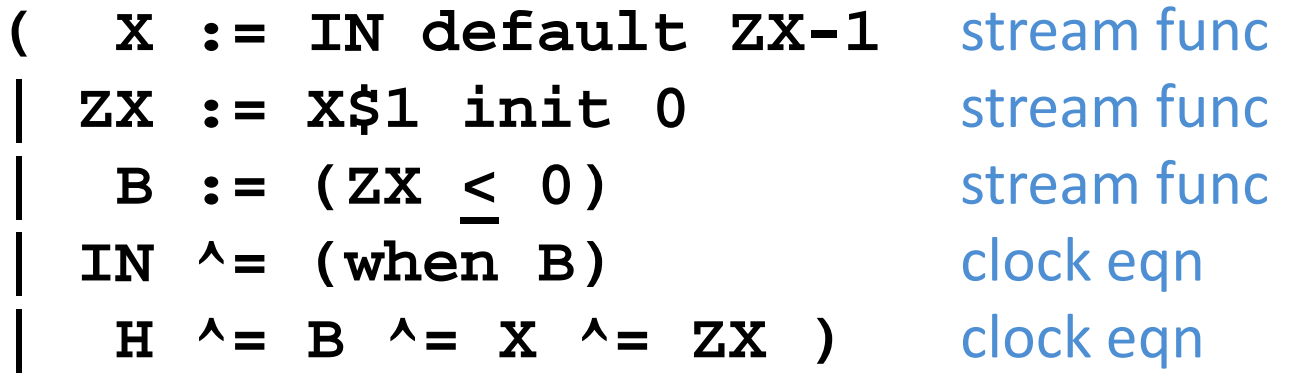

![](_page_18_Figure_2.jpeg)

**( X := IN default ZX-1** stream func **| ZX := X\$1 init 0** stream func **| B := (ZX < 0)** stream func **| IN ^= (when B)** clock eqn  $H \sim = B \sim = X \sim = ZX$  ) clock eqn

**[B]: when B**

![](_page_19_Picture_3.jpeg)

IN  $\longrightarrow$  X  $\leftarrow$  X  $\longrightarrow$  X **[B] H B**  $H-H$ <sub>IN</sub>

![](_page_19_Picture_5.jpeg)

**Albert Benveniste and Thierry Gautier -- November 2017** 09/03/2018 - 19

**( X := IN default ZX-1**

![](_page_20_Picture_124.jpeg)

**[B]: when B** IN  $\longrightarrow$  X  $\leftarrow$  X  $\longrightarrow$  X **[B] H B**  $H_{IN}$  **H**  $\rightarrow$  **X**  $\leftarrow$   $H-H_{IN}$ **( X := IN default ZX-1 | ZX := X\$1 init 0 | IN ^= when (ZX < 0) )**

![](_page_20_Picture_3.jpeg)

Ínría

**( X := IN default ZX-1** stream func **| ZX := X\$1 init 0** stream func **| B := (ZX < 0)** stream func **| IN ^= (when B)** clock eqn  $H \sim = B \sim = X \sim = ZX$  ) clock eqn

**[B]: when B case B true case B false**

![](_page_21_Figure_3.jpeg)

![](_page_21_Picture_4.jpeg)

**( X := IN default ZX-1** stream func **| ZX := X\$1 init 0** stream func **| B := (ZX < 0)** stream func **| IN ^= (when B)** clock eqn  $H \sim = B \sim = X \sim = ZX$  ) clock eqn

**IN X ZX [B] H B**

**C** 

**Albert Benveniste and Thierry Gautier -- Mars 2018** 09/03/2018 - 22

**[B]: when B**

**case B true**

**( X := IN default ZX-1** stream func **| ZX := X\$1 init 0** stream func **B** := (ZX < 0) Stream func **| IN ^= (when B)** clock eqn  $H \sim = B \sim = X \sim = ZX$  ) clock eqn

![](_page_23_Figure_2.jpeg)

```
\n
$$
\begin{array}{rcl}\n & \text{(} & \text{x} := \text{IN default } \text{ZX}-1 \\
 & \text{ZX} := \text{X$1 init 0} \\
 & \text{B} := (\text{ZX} \leq 0) \\
 & \text{IN} \land = (\text{when B}) \\
 & \text{H} \land = \text{B} \land = \text{X} \land = \text{ZX}\n \end{array}
$$
\n
```

Ínría

![](_page_24_Figure_3.jpeg)

**( X := IN default ZX-1 | ZX := X\$1 init 0 | B := (ZX < 0)** IN  $^{\wedge}$  = (when B)  $H \sim = B \sim = X \sim = ZX$ 

![](_page_25_Figure_2.jpeg)

![](_page_25_Figure_3.jpeg)

 $H \sim$  B  $\sim$  = X  $\sim$  = ZX **| IN ^= (when B) )**

**( X H | ZX H**  $\mathbf{B} \leftarrow (\mathbf{H,ZX})$  $(\text{when } B) \leftarrow B$  $IN \leftarrow (when B)$  $(X \leftarrow IN)$  when B **| (X ZX) when not B )**  $B := (ZX < 0)$ **| ZX := X\$1 init 0 | (X := IN) when B**

**| (X := ZX-1) when not B)**

**( X := IN default ZX-1 | ZX := X\$1 init 0**  $B := (ZX < 0)$ **| IN ^= (when B) | H ^= B ^= X ^= ZX )**

![](_page_26_Figure_5.jpeg)

**(** 

**|**

**|**

 $H \sim$  B  $\sim$  = X  $\sim$  = ZX **| IN ^= (when B) )**

Clock equations

![](_page_27_Figure_3.jpeg)

Causality constraints

$$
(B := (ZX \le 0)
$$
  
\n
$$
ZX := X$1 init 0
$$
  
\n
$$
(X := IN) when B
$$
  
\n
$$
(X := ZX-1) when not B
$$

Computation actions

**(** 

**|**

**|**

**)**

![](_page_28_Picture_130.jpeg)

**(** 

**|**

**|**

**)**

**Albert Benveniste and Thierry Gautier -- Mars 2018**

![](_page_29_Picture_0.jpeg)

Signal in the landscape of synchronous languages The Signal vintage watch The clock and causality calculus Zooming on the causality calculus Zooming on the clock calculus Beyond the clock calculus Beyond the causality calculus: upgrading Signal to support data constraints

#### **The clock and causality calculus**

#### **Intuition**

![](_page_30_Figure_1.jpeg)

**Albert Benveniste and Thierry Gautier -- Mars 2018**

![](_page_31_Figure_1.jpeg)

**Albert Benveniste and Thierry Gautier -- Mars 2018**

To ensure the absence of race condition, a proof obligation is added to the clock calculus:

∅ **^= when B** ∩ **when C** 

![](_page_32_Figure_3.jpeg)

![](_page_32_Picture_4.jpeg)

In general, clock equations originate from:

- the code itself
- race conditions: have them with  $\varnothing$  clock
- causality circuits: have them with ∅ clock

We need to prove that the clock system is satisfiable and we must represent all solutions of it

![](_page_33_Figure_6.jpeg)

![](_page_33_Picture_7.jpeg)

![](_page_34_Picture_0.jpeg)

Signal in the landscape of synchronous languages The Signal vintage watch The clock and causality calculus Zooming on the causality calculus Zooming on the clock calculus Beyond the clock calculus Beyond the causality calculus: upgrading Signal to support data constraints

#### **Zooming on the causality calculus**

#### **Principles and rules of the calculus**

$$
(H ^ = B ^ = X ^ = ZX
$$
  
|| IN ^ = (when B) )

**(** 

**|**

**|**

**)**

**( X H | ZX H**  $B \leftarrow H$ , ZX  $(\text{when } B) \leftarrow B$  $IN \leftarrow (when B)$  $(X \leftarrow IN)$  when B  $(X \leftarrow ZX)$  when not B)

$$
(B := (ZX \le 0)
$$
  
\n| ZX := X\$1 init 0  
\n| (X := IN) when B  
\n| (X := ZX-1) when not B)

![](_page_35_Picture_4.jpeg)

#### **Rules of the causality calculus**

#### Parallel

- $[(Y \leftarrow X)$  when H ] **and**
- $[(Y \leftarrow X)$  when K ]

implies

 $[(Y \leftarrow X)$  when  $H \sim K]$ 

 $(X := exp<sub>1</sub>)$  when H  $(X := exp<sub>2</sub>)$  when H induces the proof obligation  $H^{\wedge} = \varnothing$ 

#### **Sequence**

 $[(Y \leftarrow X)$  when H ] **and**   $[(Z \leftarrow Y)$  when K ] implies

 $[(Z \leftarrow X)$  when  $H \wedge K]$ 

 $(X \leftarrow X)$  when H induces the proof obligation  $H \sim = \emptyset$ 

![](_page_36_Figure_11.jpeg)

![](_page_37_Picture_0.jpeg)

Signal in the landscape of synchronous languages The Signal vintage watch The clock and causality calculus Zooming on the causality calculus Zooming on the clock calculus Beyond the clock calculus Beyond the causality calculus: upgrading Signal to support data constraints

#### **Zooming on the clock calculus**

#### **Principles and rules of the calculus**

### **The clock equations**

#### **Clock equations originate from:**

- the code itself
- race conditions: have them with  $\varnothing$  clock
- causality circuits: have them with  $\varnothing$  clock

Wanted: a **clock hierarchy,** leading to code with nested ifs

#### **Clocks and clock equations**

- **1.** ∅ **(nil)**; no **"top"**
- 2. **H**  $\lambda = K$
- **3. H ^**∧ **K, H ^**∨ **K**
- **4. H ^- K** (**not K** by abuse )
- **5. when pred(X,Y,…)**

![](_page_38_Figure_12.jpeg)

### **The clock equations**

For the classes 1—4 of eqns a near-Boolean calculus applies:

the only difference is that no top exists

Class 5 is special: **when pred(X,Y,…)** is a predicate that cannot be rewritten in a different form (**X,Y,…** uncontrolled)

**Clocks and clock equations**

**1.** ∅ **(nil)**; no **"top"**

$$
2. H^{\prime} = K
$$

- **3. H ^**∧ **K, H ^**∨ **K**
- **4. H ^- K** (**not K** by abuse )

5. when 
$$
pred(X, Y, ...)
$$

![](_page_39_Picture_10.jpeg)

### **Clock hierarchization**

![](_page_40_Figure_1.jpeg)

#### **Clocks and clock equations**

**1.** ∅ **(nil)**; no **"top"**

$$
2. H^{\prime} = K
$$

**3. H ^**∧ **K, H ^**∨ **K**

$$
4. H^{\wedge - K}
$$

**5. when pred(X,Y,…)**

![](_page_40_Picture_8.jpeg)

**Albert Benveniste and Thierry Gautier -- Mars 2018**

# **Clock hierarchization and calculus**

#### **Clocks and clock equations**

**1.** ∅ **(nil)**; no **"top"**

$$
2. H^{\prime} = K
$$

3. H 
$$
^A
$$
 K, H  $^A$  V K

$$
4. H^{\prime -} K
$$

5. when 
$$
pred(X, Y, ...)
$$

![](_page_41_Figure_7.jpeg)

![](_page_41_Figure_8.jpeg)

**Albert Benveniste and Thierry Gautier -- Mars 2018**

![](_page_42_Figure_0.jpeg)

Solve the clock equations:

- check for (in)consistency
- synthesize free Boolean inputs (daemons) with clock **tick**
- every clock of the system is an expression involving the daemons

![](_page_43_Picture_0.jpeg)

Signal in the landscape of synchronous languages The Signal vintage watch The clock and causality calculus Zooming on the causality calculus Zooming on the clock calculus Beyond the clock calculus Beyond the causality calculus: upgrading Signal to support data constraints

#### **Beyond the clock calculus**

#### **Tuning the power of the engine that checks proof obligations**

### **Proof obligations**

![](_page_44_Figure_1.jpeg)

Solve the clock equations:

- check for (in)consistency
- synthesize free Boolean inputs (daemons) with clock **tick**
- every clock of the system is an expression involving the daemons

# **Proof obligations**

Two classes of clock equations:

• Equations involving predicates **pred(X,Y,…)**

**[when X>0] ^< [when Z<0 default when Y>5]**

Other equations

The first class requires reasoning on **X,Y,Z,…**

Solve the clock equations:

- check for (in)consistency
- synthesize free Boolean inputs (daemons) with clock **tick**
- every clock of the system is an expression involving the daemons

![](_page_45_Picture_10.jpeg)

# **Dealing with proof obligations summary**

- Clock&causality calculus: background from Signal
- A *proof-obligation task* can be identified and well isolated
- This should allow reusing off-the-shelf engines:
	- SMT

• …

Static analyzers

![](_page_47_Picture_0.jpeg)

# **A demo of Polychrony [http://polychrony.inria.fr](http://polychrony.inria.fr/)**

- **Illustrating clock and causality calculus**
- **On-demand stepwise compilation**

#### **A demo of some aspects of Polychrony**

Repeatedly solve for X

$$
aX^2 + bX + c = 0
$$

where a,b,c are the input streams, by using the iterative Newton method:

$$
\Delta = b^2 - 4ac, \qquad R_0 = \frac{\Delta}{2}
$$
  

$$
\forall n \ge 0: R_{n+1} = \frac{R_n * R_n + \Delta}{2R_n}
$$

Note the unbounded internal upsampling

![](_page_48_Picture_6.jpeg)

![](_page_49_Picture_0.jpeg)

Signal in the landscape of synchronous languages The Signal vintage watch The clock and causality calculus Zooming on the causality calculus Zooming on the clock calculus Beyond the clock calculus Beyond the causality calculus: upgrading Signal to support data constraints

#### **Beyond the causality calculus**

#### **Upgrading Signal to Signal+ supporting data constraints**

![](_page_50_Figure_1.jpeg)

**( next T – T = -k \* (next H - H)**  $(next H = H - v)$  when not  $(H < 0)$ (next  $H = IN$ ) when  $(H \le 0)$ 

**T:** time

- **H:** height of the main weight
- **IN:** reset value for **H**

**Statements:** guarded equations

**)**

![](_page_51_Figure_1.jpeg)

**( next T – T = -k \* (next H - H) | (next H = H – v) when not (H < 0) | (next H = IN) when (H < 0)** 

#### **Guarded equations**

**( E1 | E2 when not (H < 0) | E3 when (H < 0)**

![](_page_51_Picture_5.jpeg)

**( next T – T = -k \* (next H - H) | (next H = H – v) when not (H < 0) | (next H = IN) when (H < 0)** 

#### **Guarded equations**

**)**

**)**

**)**

**( E1 | E2 when not (H < 0) | E3 when (H < 0)**

#### **Incidence graph (bi-partite, non directed)**

**( E1** ↔ **next T, next H**  $(E2 \leftrightarrow next H)$  when not  $(H < 0)$  $(E3 \leftrightarrow next H, IN) when (H < 0)$ 

![](_page_52_Figure_6.jpeg)

**H**

![](_page_53_Figure_1.jpeg)

```
( next T – T = -k * (next H - H)
| (next H = H – v) when not (H < 0)
| (next H = IN) when (H < 0)
```
**| E2 when not (H < 0) | E3 when (H < 0)**

#### **Finding a guarded matching**

 $E1 \leftrightarrow$  **next T, next H**  $(E2 \leftrightarrow next H)$  when not  $(H < 0)$ 

 $(E3 \leftrightarrow next H, IN)$  when  $(H < 0)$ 

![](_page_53_Figure_7.jpeg)

**)**

![](_page_54_Figure_1.jpeg)

![](_page_55_Figure_1.jpeg)

#### **Finding a guarded matching**

- $E1 \leftrightarrow$  next T, next H
- $(E2 \leftrightarrow next H)$  when not  $(H < 0)$
- $(E3 \leftrightarrow next H, IN) when (H < 0)$

#### **Yields again a scheduling**

 $next H \rightarrow E1 \rightarrow next T$  $(E2 \rightarrow next H)$  when not  $(H < 0)$  $(\text{IN} \rightarrow \text{E3} \rightarrow \text{next H})$  when  $(\text{H} < 0)$ 

**)**

**)**

# **The rules we applied**

We assumed a solver handling algebraic equations:

- **Solving system of eqns**  $C(x, y, z, ...) = 0$  for  $x, y, z ...$ **"scalar" variables (no tuples, no vectors)**
- **Equations possess a notion of "dimension":** 
	- if equation  $C=0$  is itself scalar and  $x$  occurs in  $C$ , then the solver can, generically, use eqn  $C = 0$  for **determining , given values for other variables**
	- **pair variables with equations defining them:**  $C \leftrightarrow x$

Typical example:  $x, y, z \in R$  and  $C(x, y, z, ...) = 0$  smooth

![](_page_56_Picture_7.jpeg)

![](_page_57_Picture_0.jpeg)

#### **This looks like an easy generalization**

#### **HHHmmmm??????? Too easy??????**

![](_page_58_Picture_0.jpeg)

![](_page_58_Picture_1.jpeg)

# **Synchronous** *specification* **languages are much more difficult (but also more powerful) than synchronous languages**

#### **Example of a clutch**

**v1 v2**

```
next v1 = f(v1, torque1)| next v2 = f(v2,torque2) )
|
 ( (torque1 = 0)
    | (torque2 = 0) when not Engaged )
                                                       Clutch
                                                       released
```
![](_page_59_Picture_2.jpeg)

 $next$  v1 =  $f(v1, torque1)$ **| next v2 = f(v2,torque2) )**

![](_page_60_Picture_2.jpeg)

**Clutch** engaged

$$
\begin{array}{l}\n \text{(v1 = v2)}\\ \n \text{(torquel + torque2 = 0)}\n \end{array}
$$

![](_page_60_Picture_5.jpeg)

**|**

**Albert Benveniste and Thierry Gautier -- Mars 2018**

```
next v1 = f(v1, torque1)| next v2 = f(v2,torque2) )
```
![](_page_61_Picture_2.jpeg)

```
Clutch
```

```
( (torque1 = 0) when not Engaged
| (torque2 = 0) when not Engaged )
```

```
| (v1 = v2) when Engaged
| (torque1 + torque2 = 0) when Engaged )
```
At each reaction, the following must be evaluated from current states & inputs: **torque1, torque2, next v1, next v2**

**(**

**|**

**|**

**)**

**(** 

```
next v1 = f(v1, torque1)| next v2 = f(v2,torque2) )
```
![](_page_62_Picture_2.jpeg)

```
Clutch
```

```
( (torque1 = 0) when not Engaged
| (torque2 = 0) when not Engaged )
```

```
| (v1 = v2) when Engaged
| (torque1 + torque2 = 0) when Engaged )
```
Two problems:

**(**

**|**

**|**

**)**

**(** 

- **v1 = v2** constrains the memories
- Engaged mode : 4 variables but only 3 equations

**Albert Benveniste and Thierry Gautier -- Mars 2018**

```
next v1 = f(v1, torque1)| next v2 = f(v2,torque2) )
```
![](_page_63_Picture_2.jpeg)

Clutch

```
( (torque1 = 0) when not Engaged
  | (torque2 = 0) when not Engaged )
```

```
( (next v1 = next v2) when Engaged
| (v1 = v2) when Engaged
| (torque1 + torque2 = 0) when Engaged )
```
Case clutch engaged at previous reaction: **adding the blue eqn is legitimate and gives the missing equation**  (*index reduction*)

**(**

**|**

**|**

**)**

**Albert Benveniste and Thierry Gautier -- Mars 2018**

```
next v1 = f(v1, torque1)| next v2 = f(v2,torque2) )
```
![](_page_64_Picture_2.jpeg)

```
Clutch
```

```
( (torque1 = 0) when not Engaged
  | (torque2 = 0) when not Engaged )
```

```
( (next v1 = next v2) when Engaged
| (v1 = v2) when Engaged
| (torque1 + torque2 = 0) when Engaged )
```
Case clutch *not* engaged at previous reaction: **adding the blue eqn is legitimate and gives the missing equation the green eqn is falsified**

**(**

**|**

**|**

**)**

```
next v1 = f(v1, torque1)| next v2 = f(v2,torque2) )
```
**| (v1 = v2) when Engaged**

![](_page_65_Picture_2.jpeg)

Clutch

```
( (torque1 = 0) when not Engaged
| (torque2 = 0) when not Engaged )
```
**( (next v1 = next v2) when Engaged**

**| (torque1 + torque2 = 0) when Engaged )**

Case clutch *not* engaged at previous reaction: **adding the blue eqn is legitimate and gives the missing equation the green eqn is falsified: we remove it**

**(**

**|**

**|**

**)**

**Albert Benveniste and Thierry Gautier -- Mars 2018**

![](_page_66_Figure_0.jpeg)

#### **Conclusion**

- Clock and causality calculus is a background from Signal
- The notion of index is a background from DAE and Modelica
- It seems feasible to upgrade Signal to handle "numerical constraints"
- Our guess is that Signal compilation techniques should be borrowable
- In particular, it should be possible to avoid enumerating modes
- Is this idea any useful??

![](_page_67_Picture_7.jpeg)

# **Thanks**

![](_page_68_Picture_1.jpeg)